# DATA COMMUNICATOIN NETWORKING

**Instructor:** Ouldooz Baghban Karimi **Course Book: Computer Networking, A Top-Down Approach** By: Kurose, Ross

# Course Overview

## **Basics of Computer Networks**

- **Internet & Protocol Stack**
- **Application Layer**
- Transport Layer
- Network Layer
- **-** Data Link Layer

### **Advanced Topics**

- Case Studies of Computer Networks
- Internet Applications
- Network Management
- Network Security

# Pipelined Protocols

#### **Go-back-N:**

## **Selective Repeat:**

- **Sender can have up to N** un-ACKed packets in pipeline
- **Receiver only sends** *cumulative ACK*
	- **-** Does not ACK packet if there is a gap
- **Sender has timer for oldest** un-ACKed packet
	- When timer expires, retransmit *all* un-ACKed packets
- **Sender can have up to N** un-ACKed packets in pipeline
- Receiver sends *individual ACKs* for each packet
- **Sender maintains timer for** each un-ACKed packet
	- When timer expires, retransmit only that un-ACKed packet

# Go-Back-N: Sender

- k-bit sequence number in packet header
- "window" of up to N, consecutive unACKed packets allowed

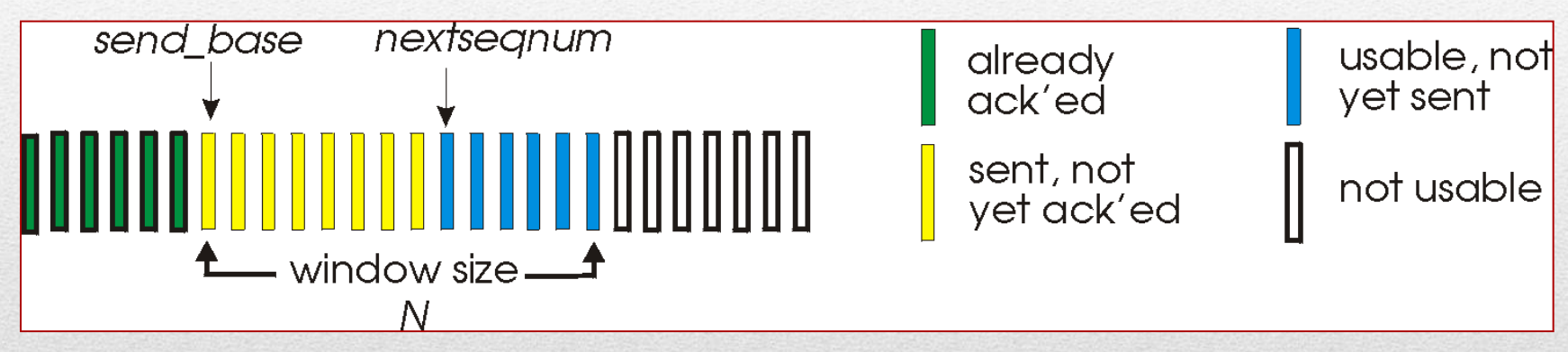

- ACK(n): ACKs all packets up to, including n *cumulative ACK*
	- **May receive duplicate ACKs**
	- **Timer for oldest in-flight packet**
- *Timeout(n):* retransmit packet n and all higher sequence number packets in window

# GBN: Sender FSM

rdt\_send(data)

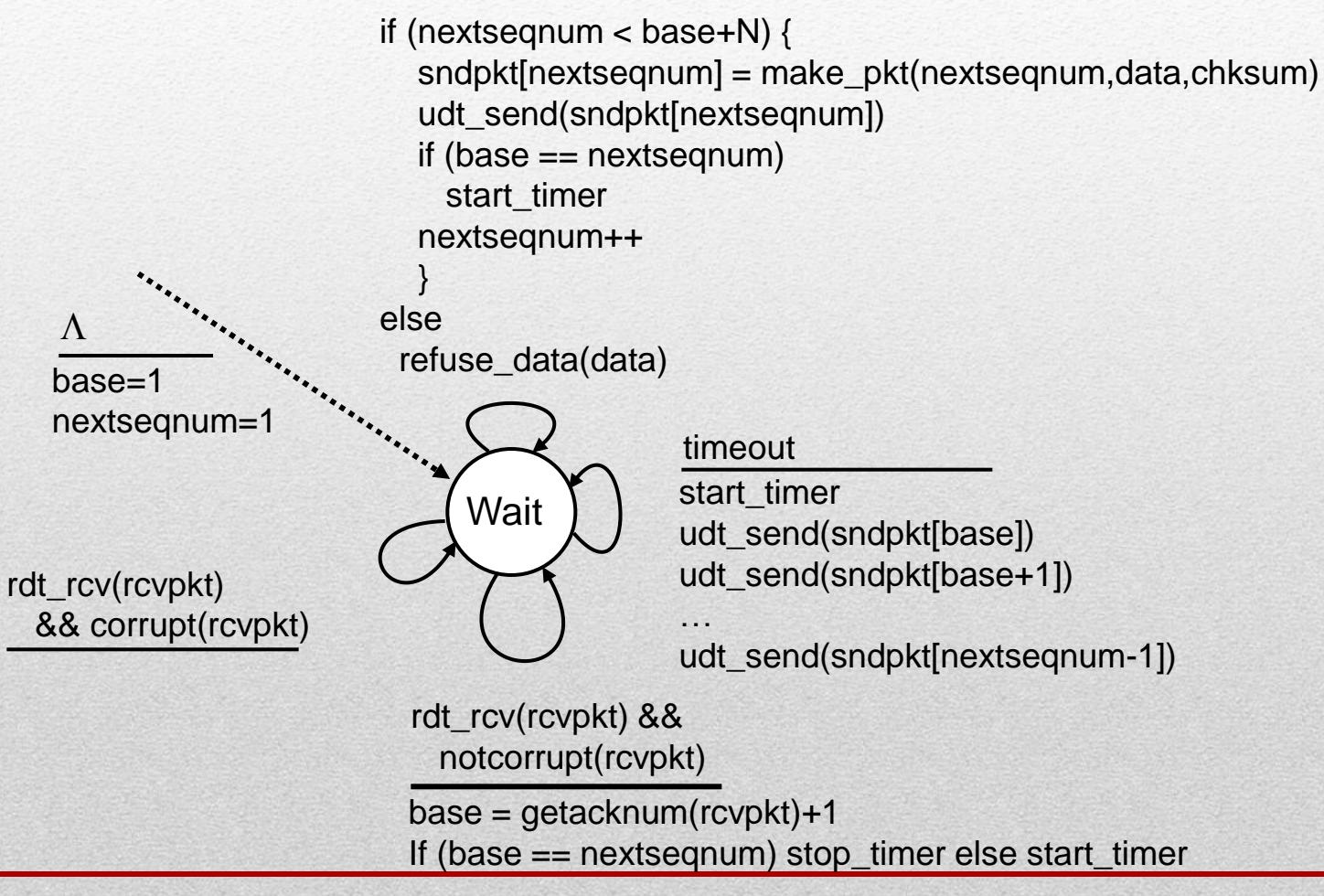

# GBN: Receiver FSM

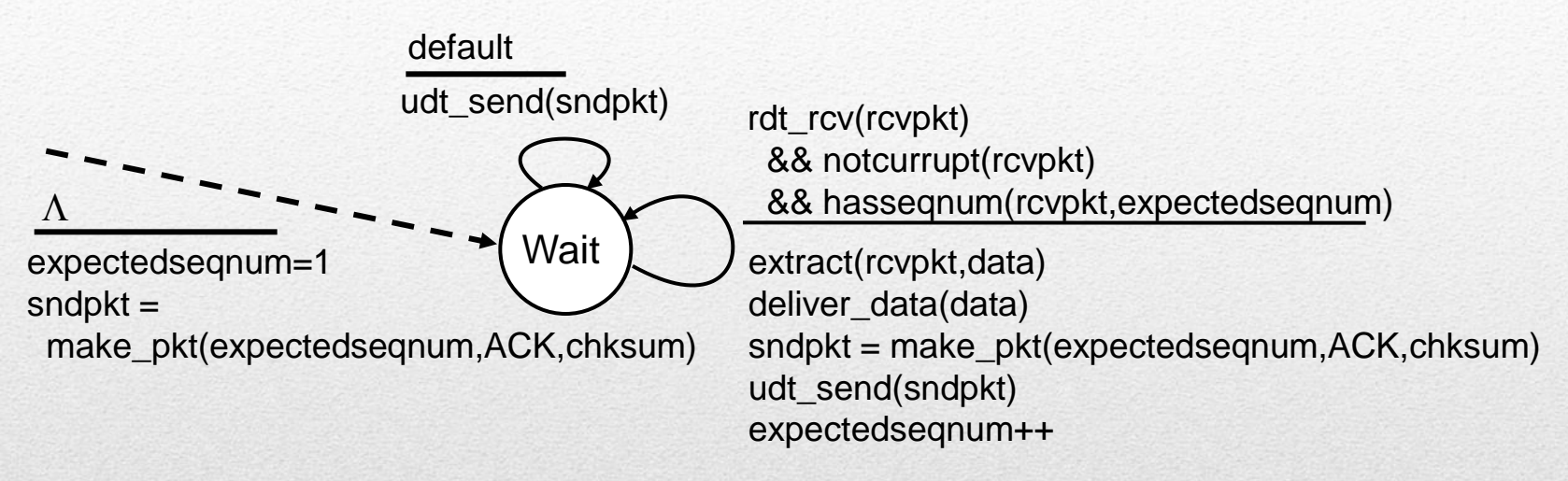

- ACK-only: always send ACK for correctly-received packet with highest in-order sequence number
	- May generate duplicate ACKs
	- Need only remember **expectedseqnum**
- Out-of-order packet
	- **Discard (do not buffer): no receiver buffering!**
	- Re-ACK packet with highest in-order sequence number

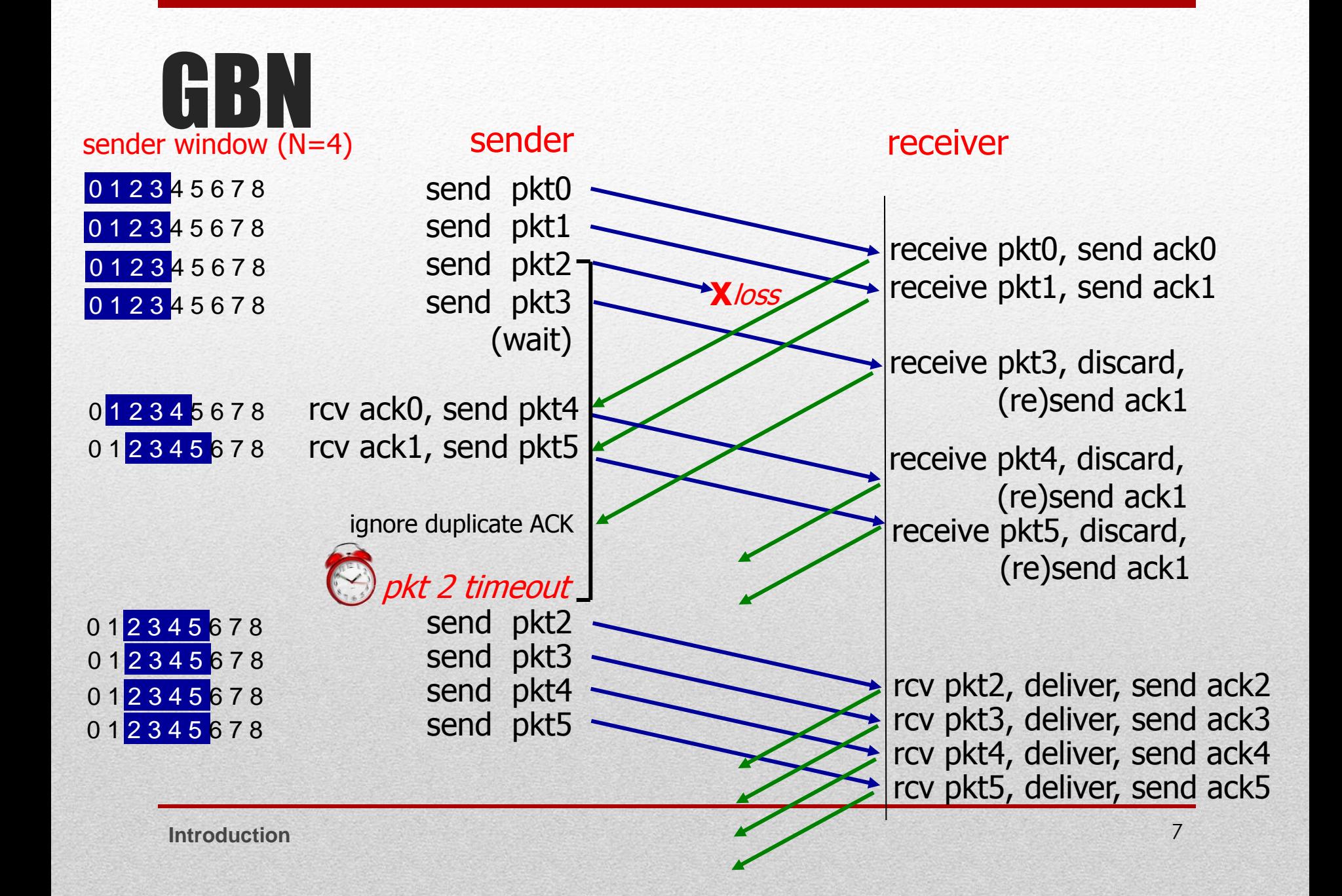

# Selective Repeat

#### **Receiver acknowledges every correctly received packets**

 Buffers packets, as needed, for eventual in-order delivery to upper layer

#### **Sender only resends packets for which ACK not received**

**Sender timer for each unACKed packet** 

#### **F** Sender window

- N consecutive sequence numbers
- **EXALLET 1.1 Limits sequence numbers of sent, unACKed packets**

# Selective Repeat: Windows

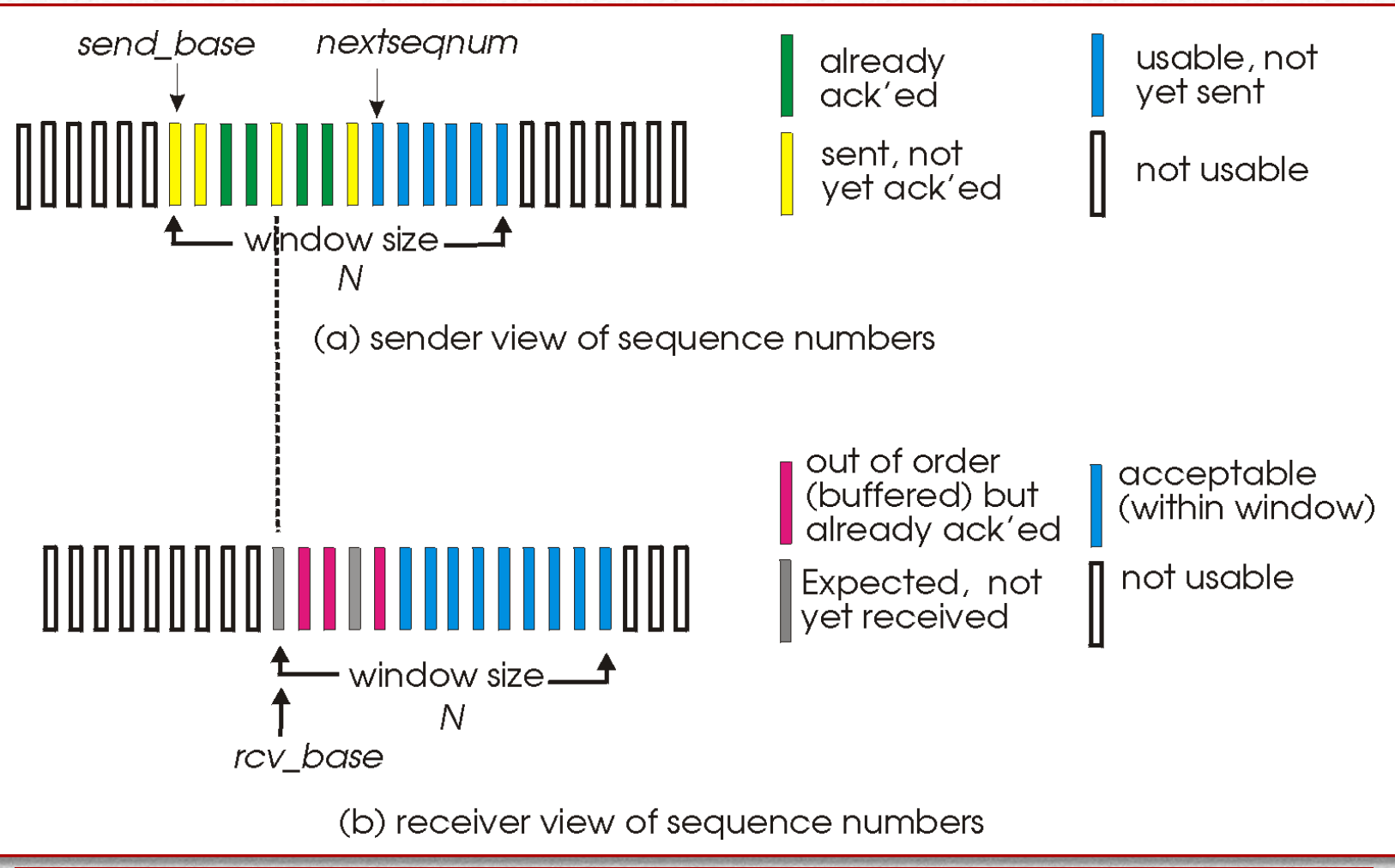

# Selective Repeat

## Sender

#### **Data from above:**

 if next available sequence number in window, send packet

#### **Timeout(n):**

Resend packet n, restart timer

#### **ACK(n) in [sendbase,sendbase+N]:**

- Mark packet n as received
- If n smallest unACKed pkt, advance window base to next unACKed sequence number

## Receiver

#### **packet n in [rcvbase, rcvbase+N-1]**

- send ACK(n)
- out-of-order: buffer
- in-order: deliver (also deliver buffered, in-order packets), advance window to next notyet-received packet

#### **Packet n in [rcvbase-N,rcvbase-1]**

ACK(n)

#### **Otherwise:**

Ignore

# Selective Repeat

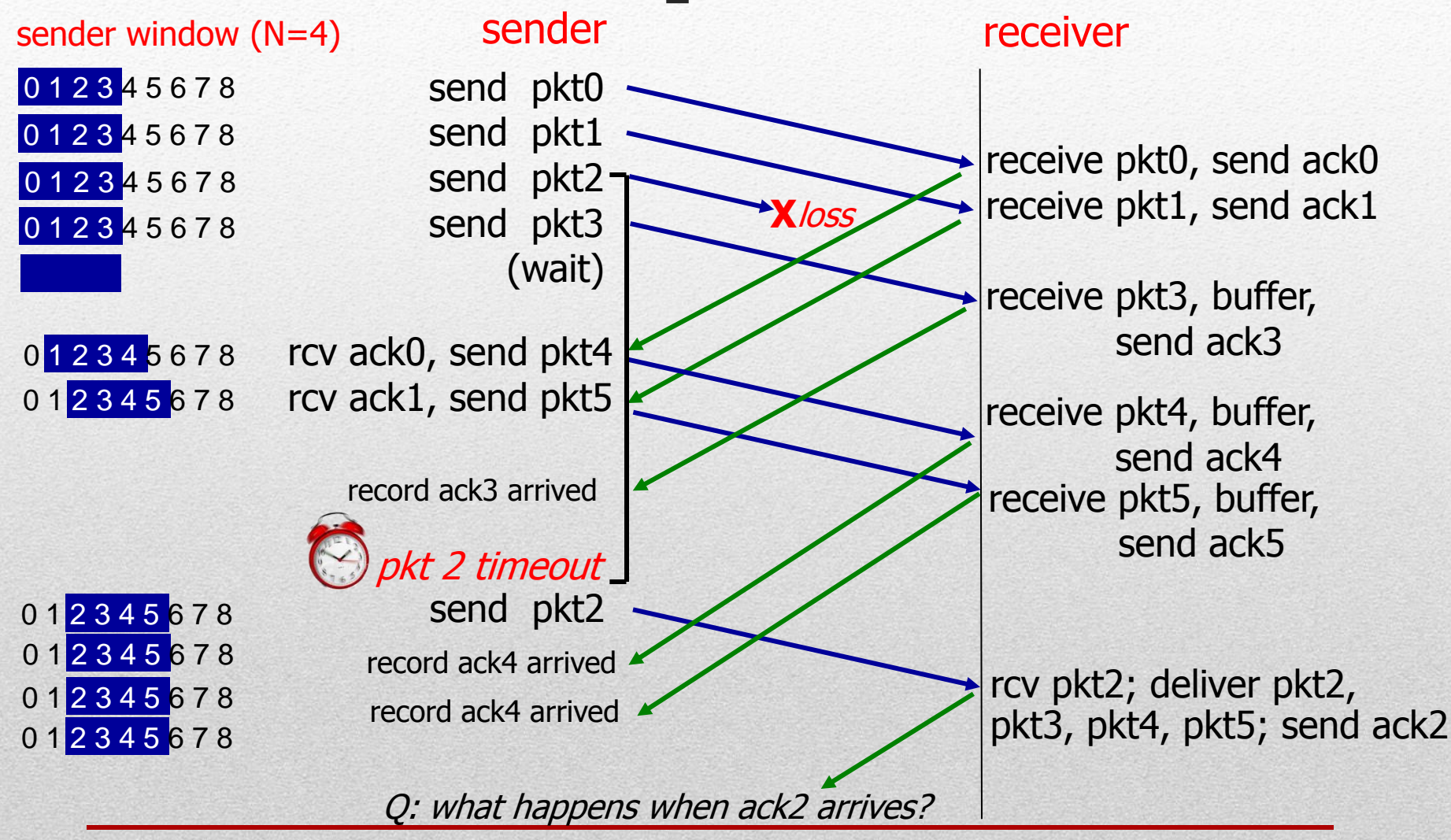

# Selective Repeat Dilemma

#### **Example:**

- Sequence number's: 0, 1, 2, 3
- Window size=3
- Receiver sees no difference in two scenarios!
- Duplicate data accepted as new in (b)

Q: what relationship between sequence number size and window size to avoid problem in (b)?

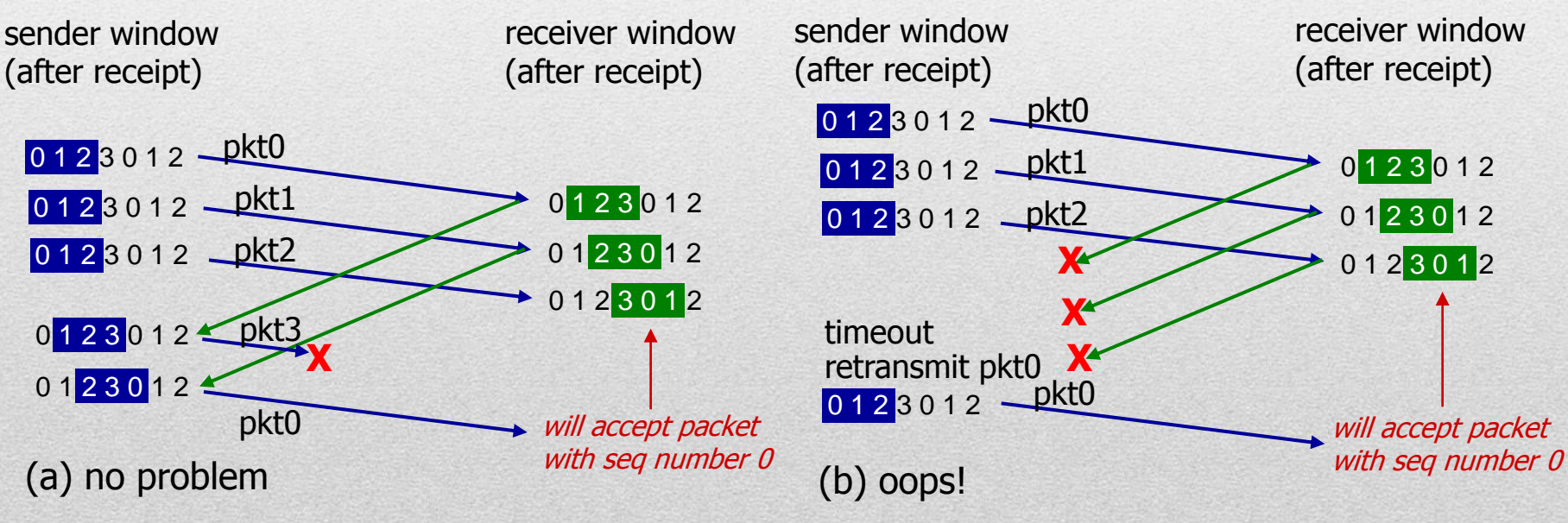

Receiver can't see sender side. receiver behavior identical in both cases! Something (very) wrong!

# TCP Overview

- **RFCs: 793,1122,1323, 2018, 2581 Application Layer**
- **Point-to-point**
	- One sender
	- One receiver
- **Reliable, in-order byte steam**
	- No "message boundaries"
- **Pipelined**
- **Full duplex data**
	- **Bi-directional data flow in same connection**
	- **MSS: maximum segment size**

#### **Connection-oriented**

Handshaking (exchange of control messages) initiates sender, receiver state before data exchange

#### **Flow controlled**

**Sender will not overwhelm receiver** 

# TCP Overview

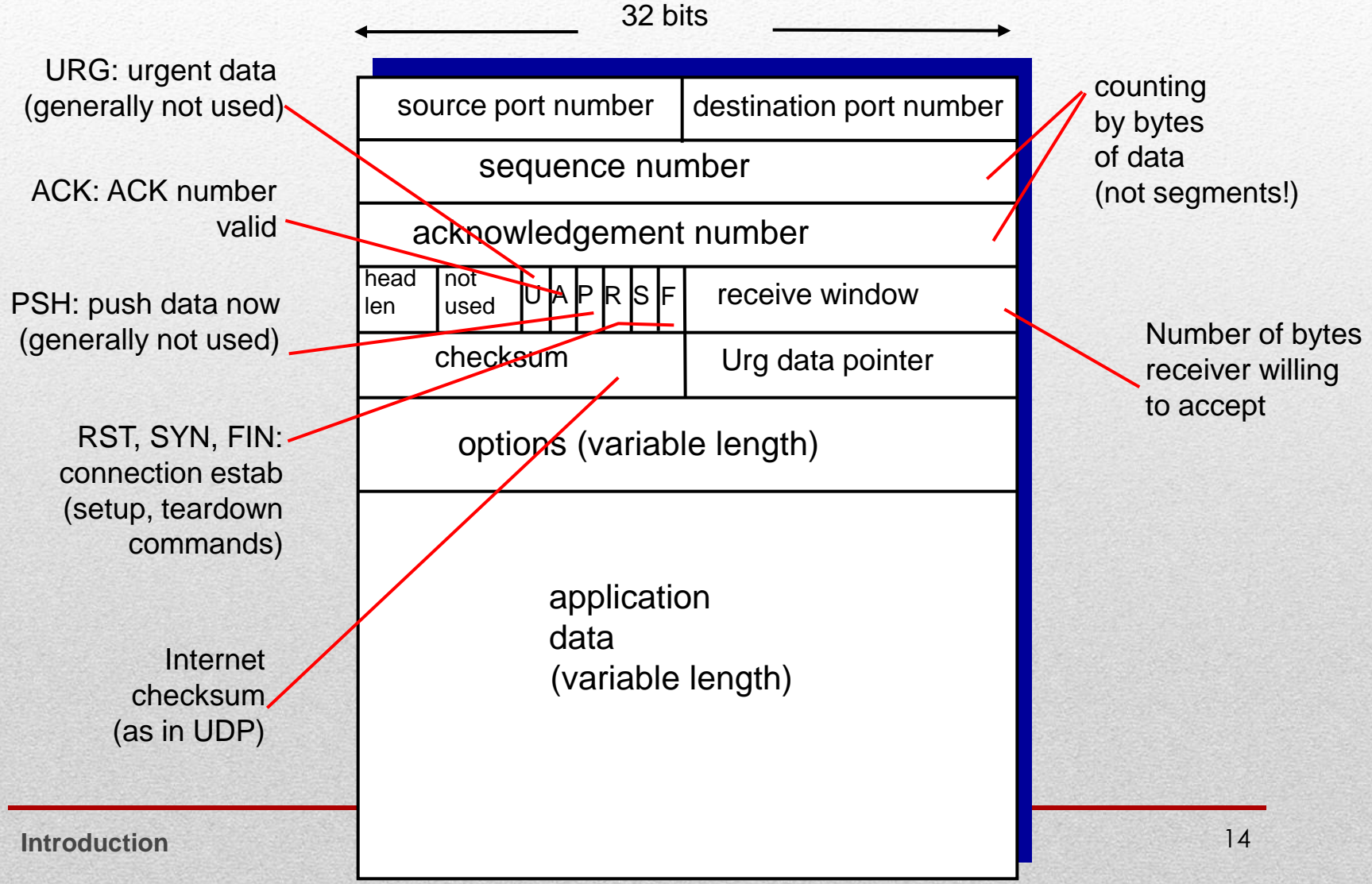

# TCP Sequence Numbers & ACKs

## **Sequence numbers**

 Byte stream "number" of first byte in segment's data

## **Acknowledgements**

- Sequence number of next byte expected from other side
- **Cumulative ACK**

outgoing segment from sender

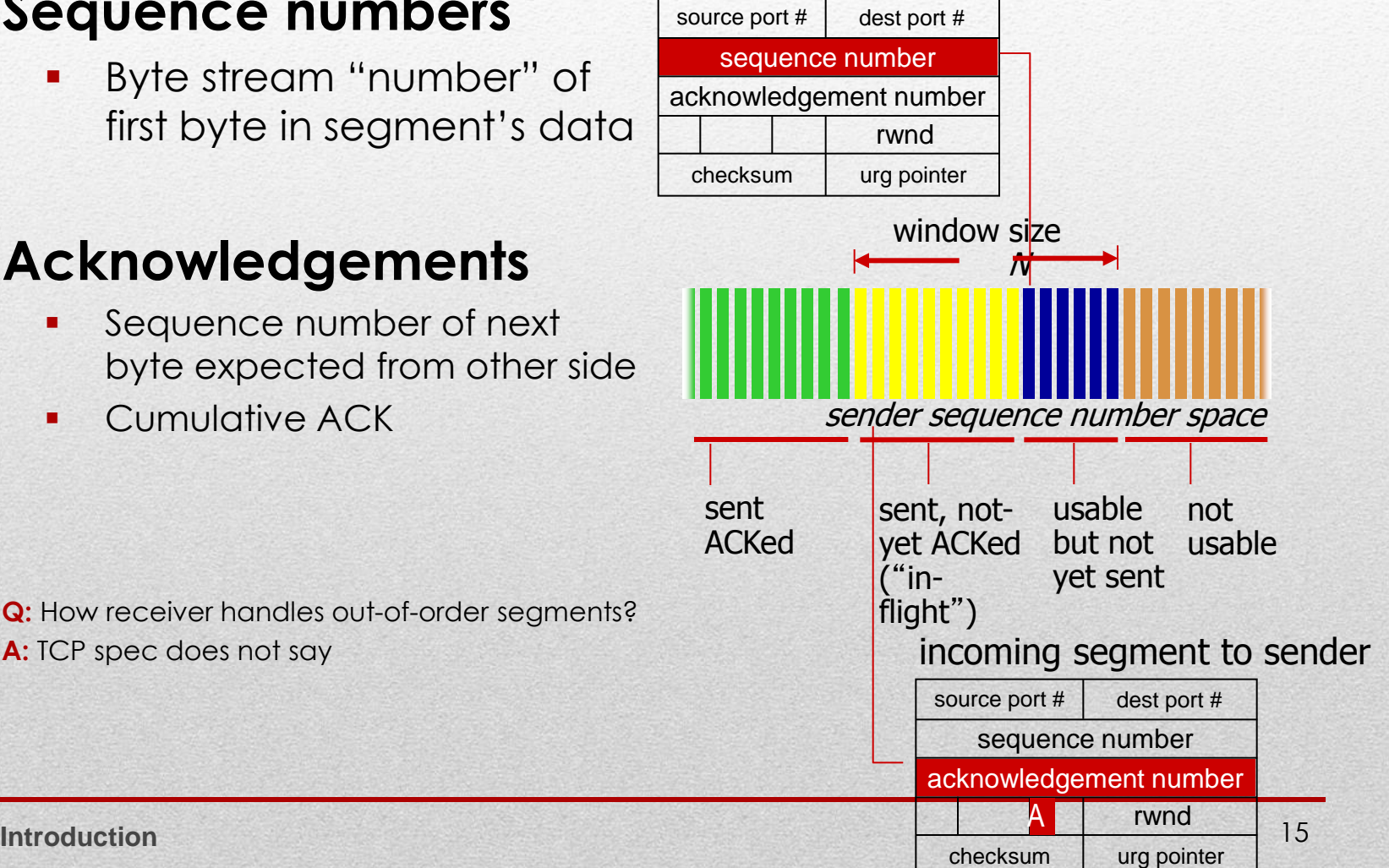

**Q:** How receiver handles out-of-order segments? **A:** TCP spec does not say

# TCP Sequence Numbers & ACKs

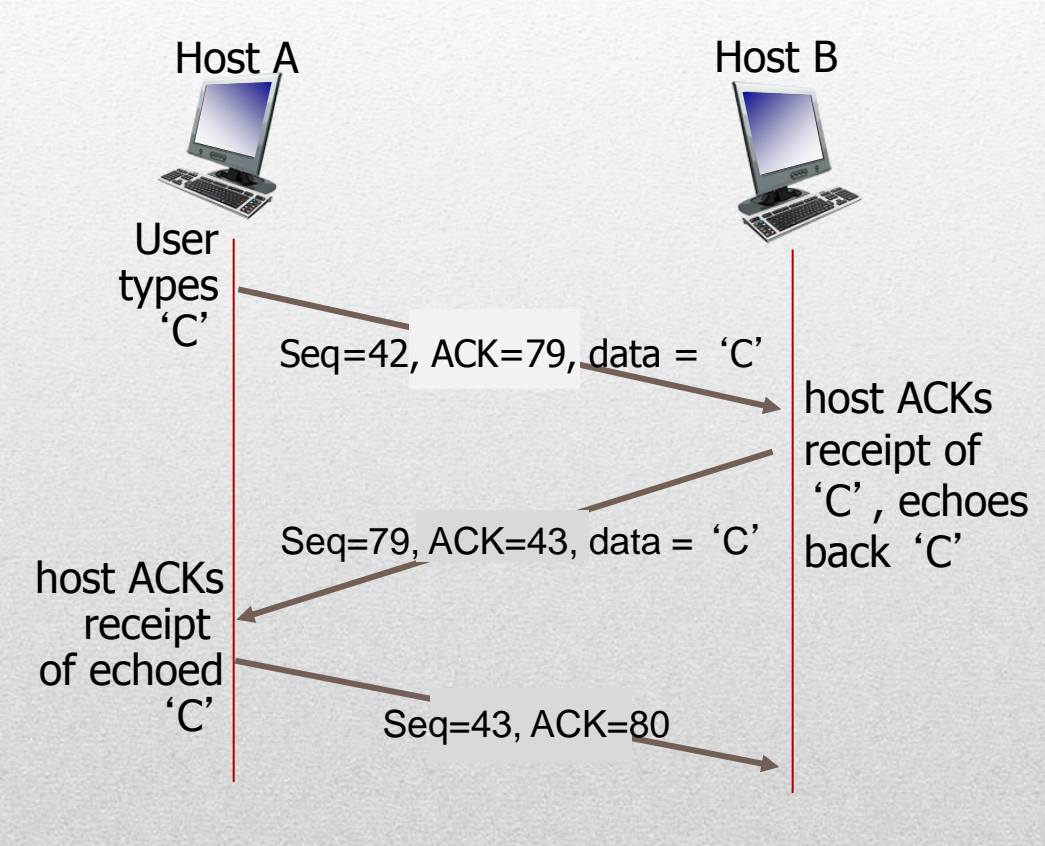

simple telnet scenario

# TCP Round Trip Time & Timeout

#### **Q: How to set TCP timeout value?**

- **Longer than RTT** 
	- **But RTT varies**
- **Too short: premature timeout,** unnecessary retransmissions
- Too long: slow reaction to segment loss

#### **Q: How to estimate RTT?**

- **SampleRTT:** measured time from segment transmission until ACK receipt
	- **Ignore retransmissions**
- **SampleRTT:** will vary, want estimated RTT "smoother"
	- Average several *recent* measurements, not just current **SampleRTT**

# TCP Round Trip Time & Timeout

#### EstimatedRTT =  $(1 - \alpha) *$ EstimatedRTT +  $\alpha *$ SampleRTT

- Exponential weighted moving average
- . Influence of past sample decreases exponentially fast
- **Typical value:**  $\alpha = 0.125$

**RTT: gaia.cs.umass.edu to fantasia.eurecom.fr**

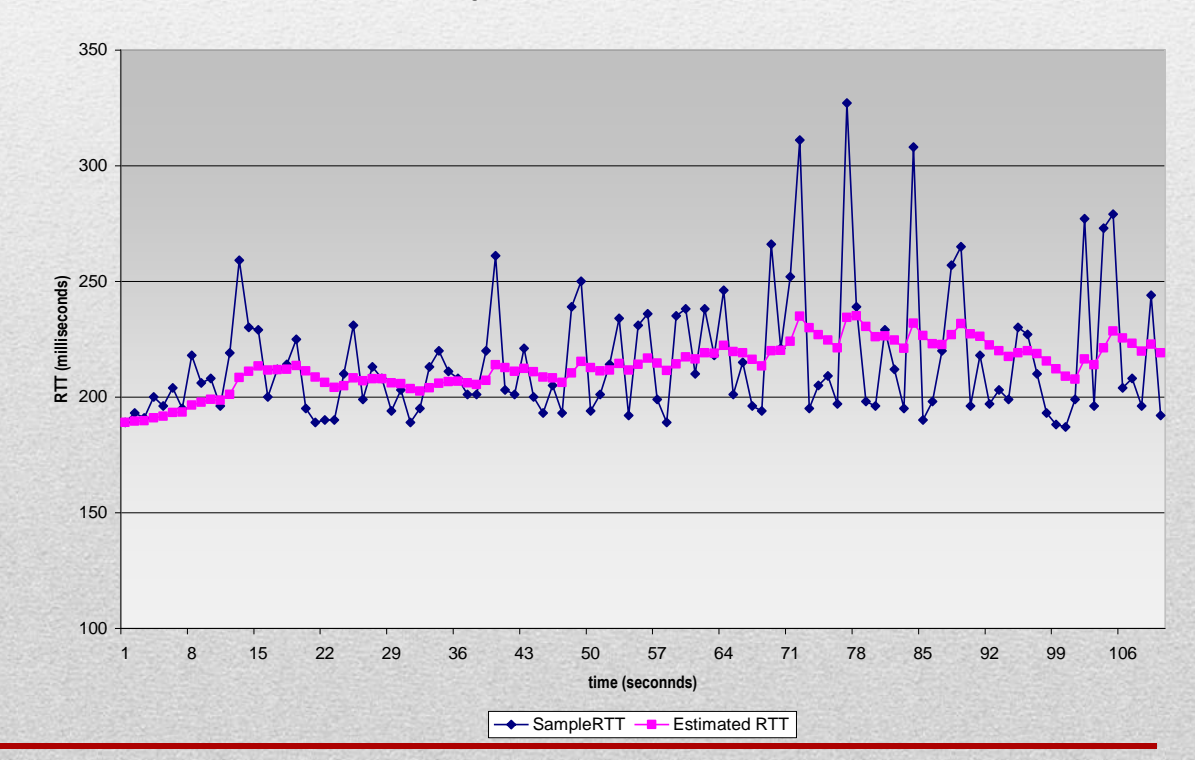

# TCP Round Trip Time & Timeout

- **Timeout interval: EstimatedRTT** plus "safety margin"
	- Large variation in **EstimatedRTT** → larger safety margin
- **Estimate SampleRTT deviation from EstimatedRTT**

 $DevRTT = (1-\beta) * DevRTT +$  **\*|SampleRTT-EstimatedRTT|**  $(typically, \beta = 0.25)$ 

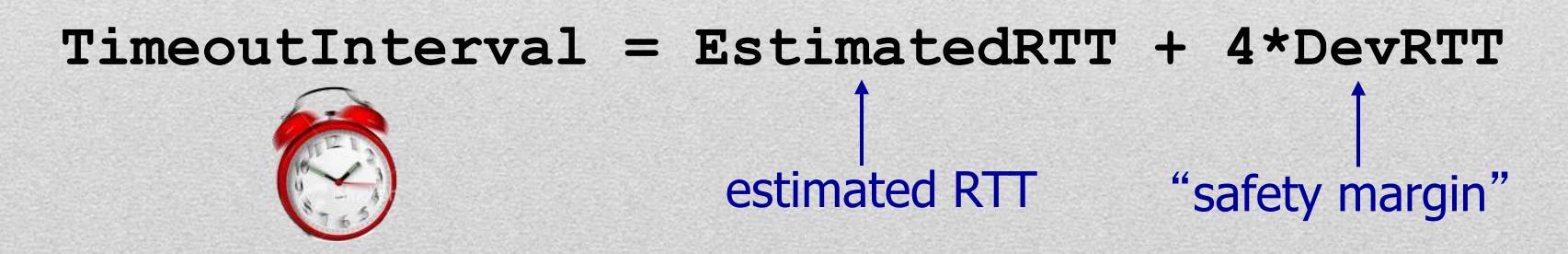